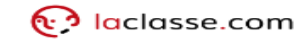

## **CONNECTE-TOI À L'ENT EduConnect** avec

A partir de la rentrée 2021 l'authentification à l'ENT se fait<br>avec tes identifiants EDUCONNECT, voici comment faire

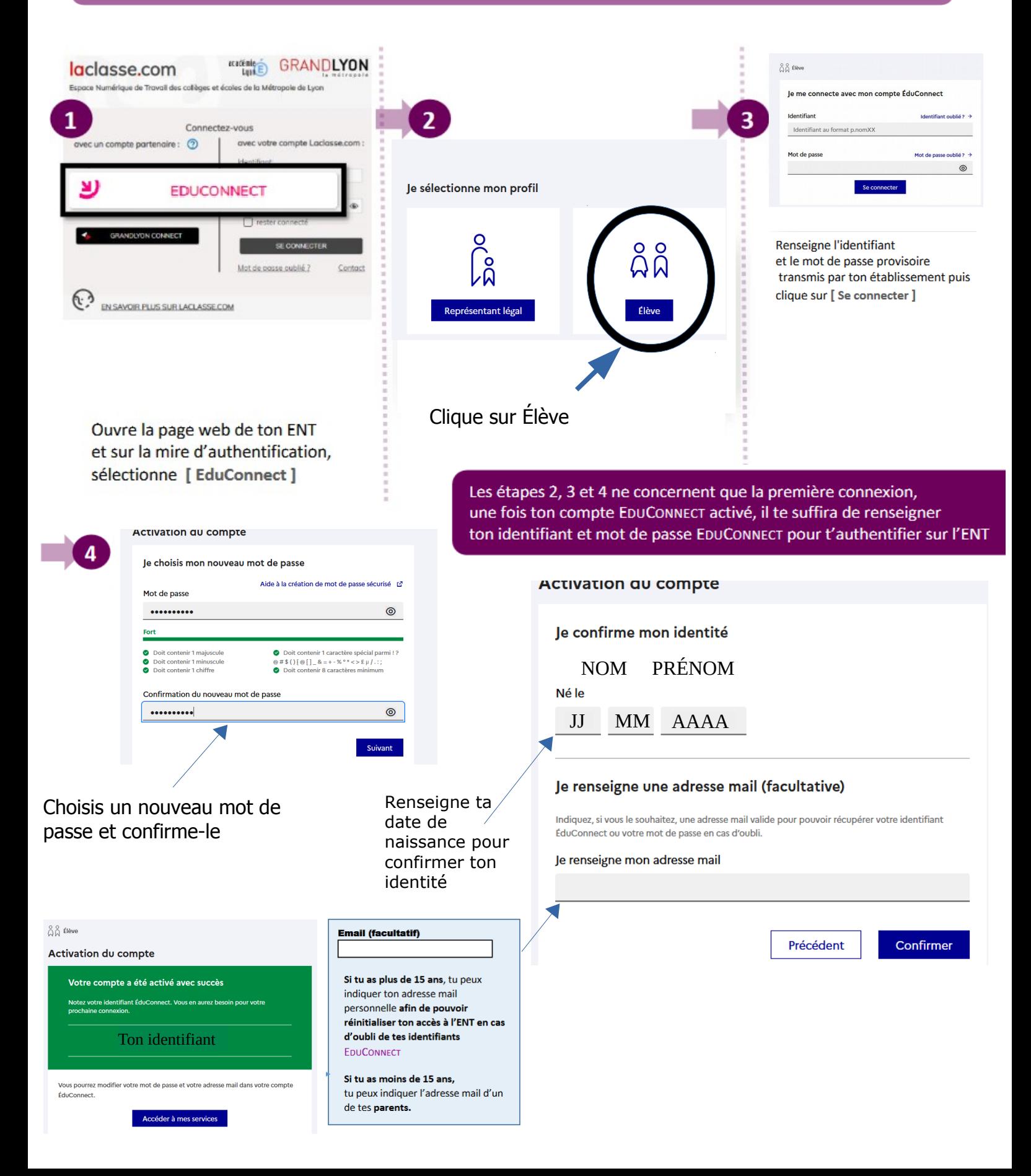